with space in between!

#### Apple's Sprite Kit Framework @PhillipKessels, Cocoaheads Aachen - May 2014

## man phikes

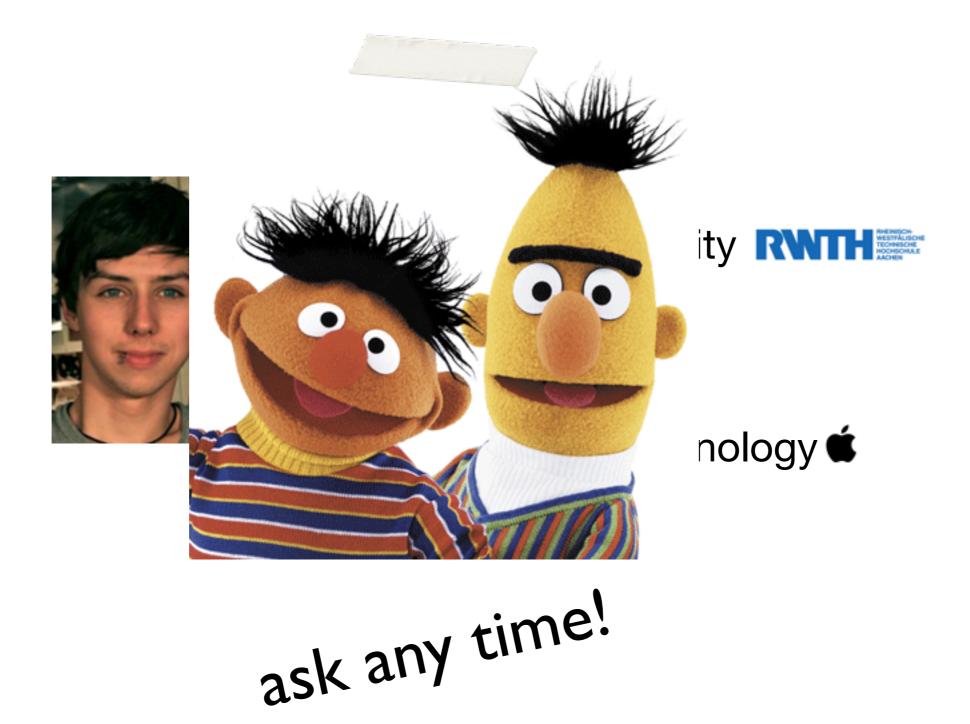

Apple's Sprite Kit Framework

## What We Will See/Do Today

What is Sprite Kit?How does Sprite Kit work?

## Hands-On

• Lessons learned

## Hands-On

- Create a Scene
- Add Player and Enemy
- Shoot

## What is Sprite Kit?

"Sprite Kit provides a graphics rendering and animation infrastructure that you can use to animate arbitrary textured images, or **sprites**. "

- Sprite Kit Programming Guide

2D graphics "Sprite Kit also provides other functionality that is useful for games, including basic sound playback support audio, basic physics and physics simulation."

- Sprite Kit Programming Guide

## How does Sprite Kit work?

• Representation of **Scene as Graph** (*Includes graphics, sounds, effects, ...*)

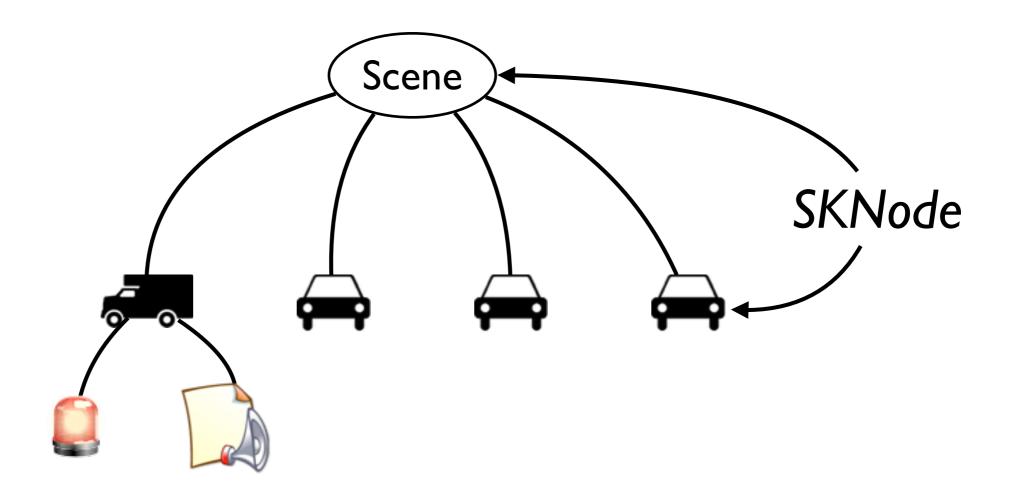

## How does Sprite Kit work?

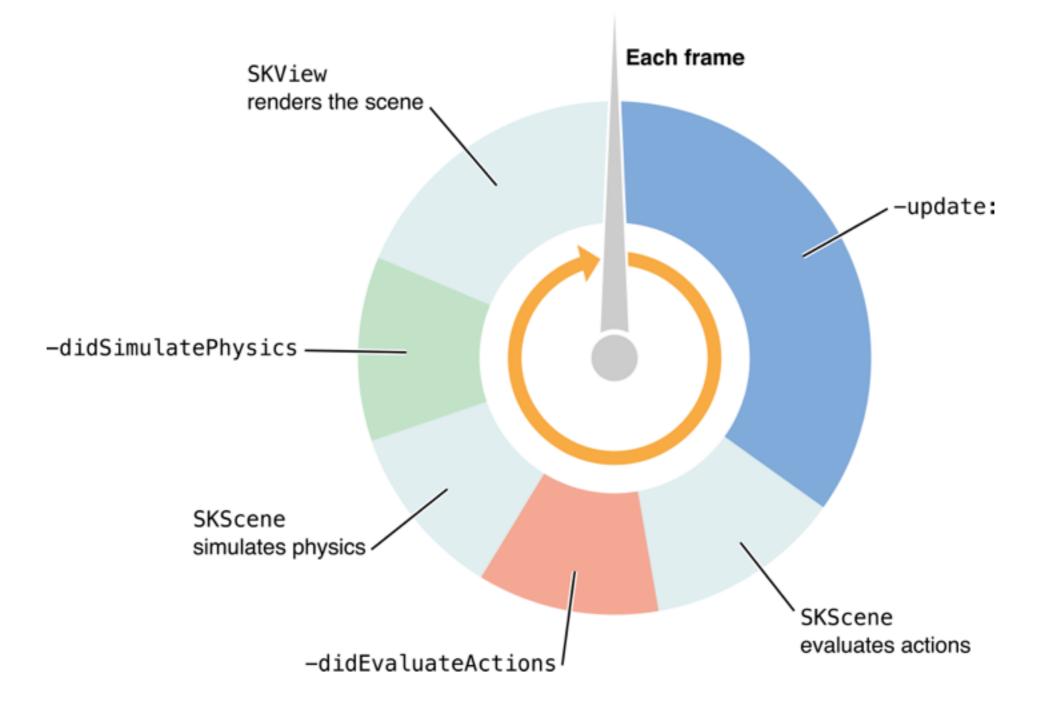

Apple's Sprite Kit Framework

Hands-On

# Get repository URL from git.io/8HIUbg

Apple's Sprite Kit Framework

## Hands-On

#### Create a scene

- Add player and enemy
- Shoot

## Create a Scene

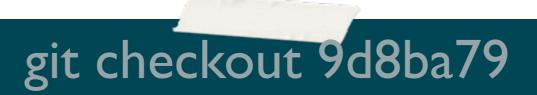

- SKView (< UIView) can present SKScene
- **SKView** allows for debugging (FPS, Nodes, ...)
- **SKScene** is the root of the scene graph
  - Added **SKLabelNode** as example

## Hands-On

- Create a scene
- Add player and enemy
- Shoot

## Add Player and Enemy

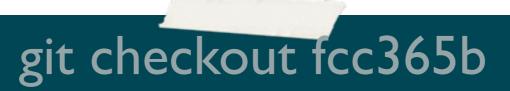

SKSpriteNode (< SKNode) can present images ("sprites") in the scene
Defines can be used for extracting static

information (e.g. configuration)

## Hands-On

- Create a scene
- Add player and enemy
- Shoot

#### Shoot

# git checkout 97a11f7

- **SKNode** can run **SKAction** (e.g. moving)
- SKScene handles touches

## Intermezzo - Software Design

- We tended to mix all kinds of stuff up
- Generally yields large classes with lots of responsibilities
- Our attempt is to use **Model-View-Controller**
- This is by far more complicated than in web e.g.  $\rightarrow$  different layers

## MVC Approach

- Model: Things related to game logic
- View: Visual representations of game logic, Physical representations of game logic
- **Controller:** Code which *communicates* changes from the View (collision, etc.) to Model

#### This is a matter of convention.

## MVC Approach

- Model: Enemy, Player, Shot
- View: EnemyNode, PlayerNode, ShotNode
- Controller: SKScene

## MVC Approach

- I only implemented View, but this is already much cleaner
- I used Dependency Injection on EnemyNode for its connection to the PlayerNode
- Proposal for handling view/model
   communication: Dictionary of view/model
   instances on Scene, Double Dispatch Pattern

MVC Approach - Handling Touches

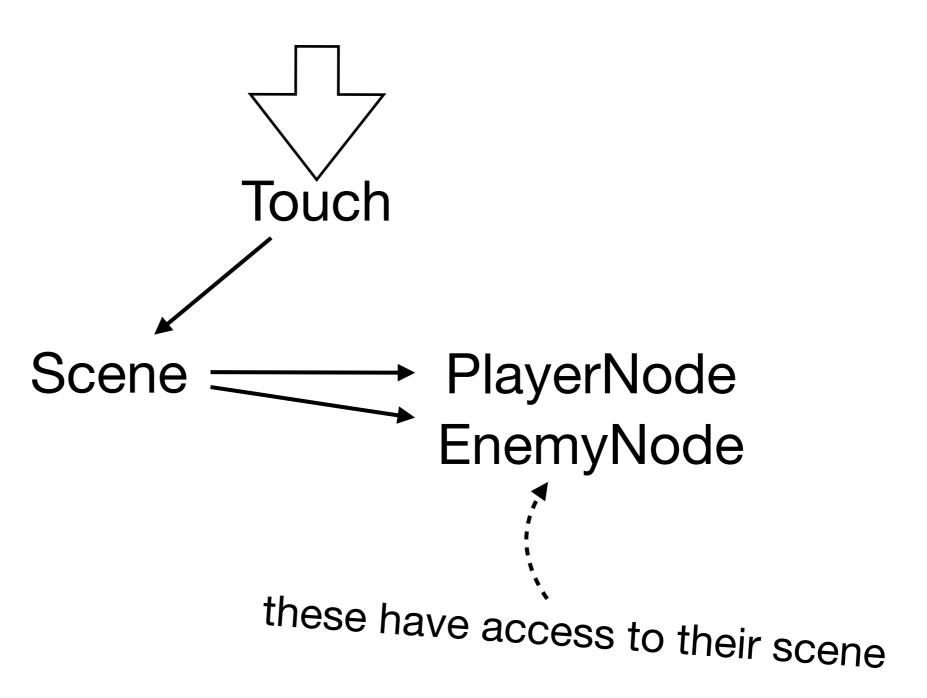

## MVC Approach - Handling Contact

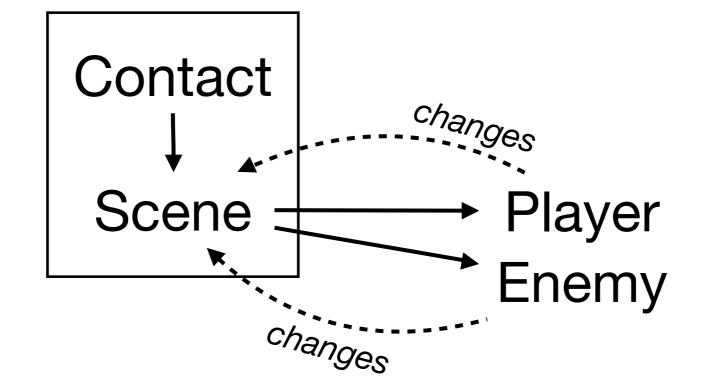

## MVC Approach - Conclusion

- Slightly more complicated code
- but cleaner
- Much easier to maintain
- This is only a possibility, see if it fits your needs

## Lessons learned

- Sprite Kit is easy to set up
- Basic building blocks
  - SKView
  - SKScene
  - SKNode, SKSpriteNode, SKLabelNode
  - SKAction
- Software design is extremely important for the quality of the game/app

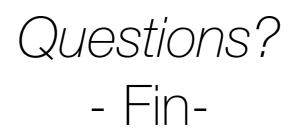